## **COMPRESSION**

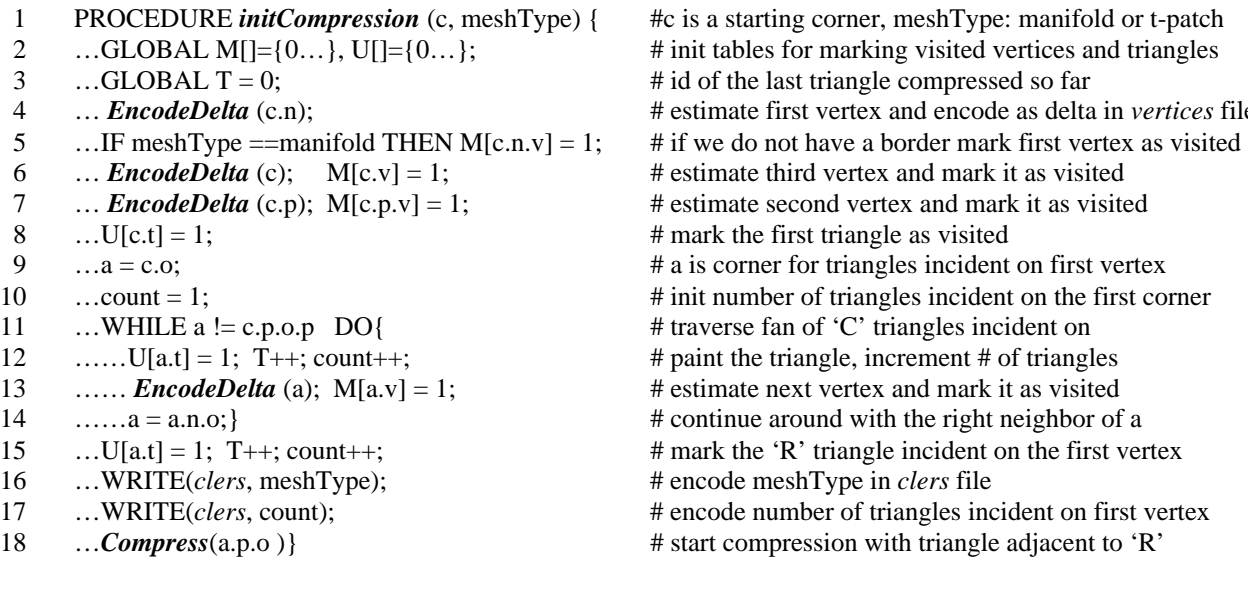

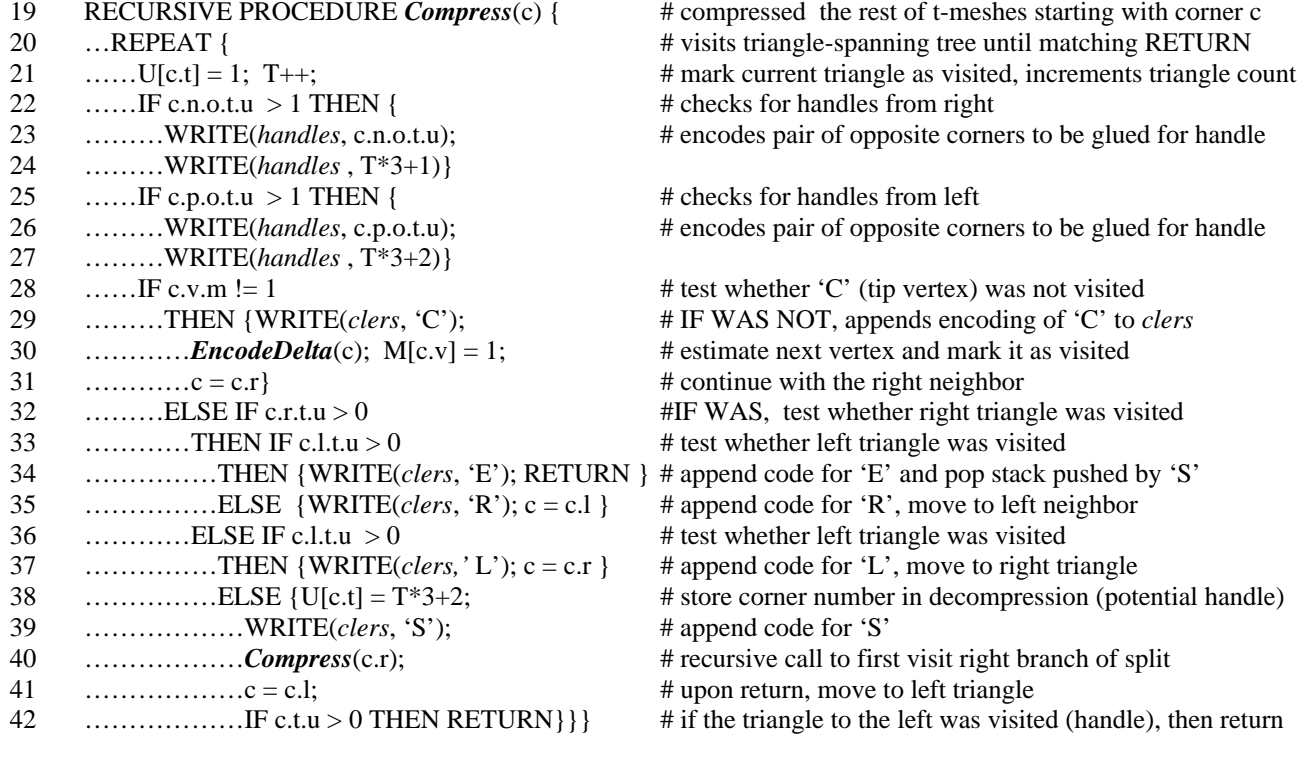

 $\#$  init tables for marking visited vertices and triangles

# estimate first vertex and encode as delta in *vertices* file

# id of the last triangle compressed so far

# estimate third vertex and mark it as visited # estimate second vertex and mark it as visited

# traverse fan of 'C' triangles incident on  $\#$  paint the triangle, increment  $\#$  of triangles # estimate next vertex and mark it as visited # continue around with the right neighbor of a  $#$  mark the 'R' triangle incident on the first vertex

# a is corner for triangles incident on first vertex # init number of triangles incident on the first corner

# encode number of triangles incident on first vertex # start compression with triangle adjacent to 'R'

# mark the first triangle as visited

16 …WRITE(*clers*, meshType); # encode meshType in *clers* file

43 PROCEDURE *EncodeDelta*(c) { # if neighbors a,b, and c were visited, uses parallelogram a+b-d 44  $...$  IF c.o.v.m > 0 && c.p.v.m > 0 THEN {pred = (c.n.v.d+c.p.v.d-c.o.v.d); delta = c.v.g – pred} # a, b d known (case 1) 45 ... ELSE IF c.o.v.m > 0 THEN {pred =  $(2<sup>*</sup>c.n.v.d -c.o.v.d)$ ; delta = c.v.g – pred} # a and d are known (case 2) 46 …ELSE IF c.n.v.m > 0 & & c.p.v.m > 0 THEN {pred =  $(c.n.v.d + c.p.v.d)/2$ ; delta = c.v.g – pred} # a, b known (case 3) 47 ... ELSE IF c.n.v.m > 0 THEN {pred = c.n.v.d; delta = c.v.g – pred}  $\#$  a is known (case 4) 48 ... ELSE IF c.p.v.m > 0 THEN {pred = c.p.v.d; delta = c.v.g – pred }  $\# b$  is known (case 5) 49 ... ELSE {pred =  $\{0,0,0\}$ ; delta = c.v.g - pred} # nothing is known (case 6)  $50$  ...  $D[c.v] = delta + pred$ ; # update vertex as it will be decoded for future predictions 51 …WRITE(*vertices*, delta)} # store corrective vectors in the *vertices* file

## **DECOMPRESSION**

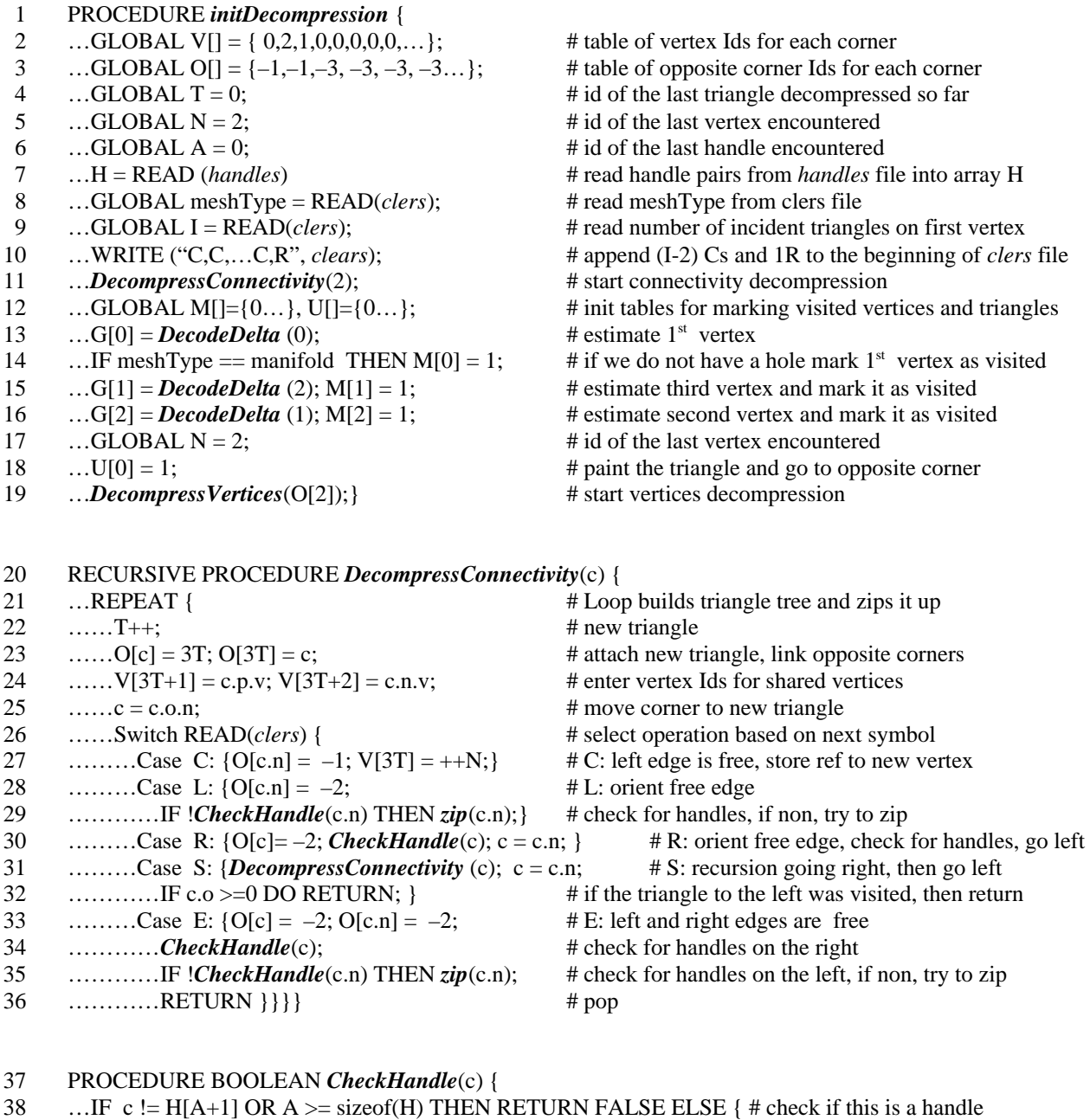

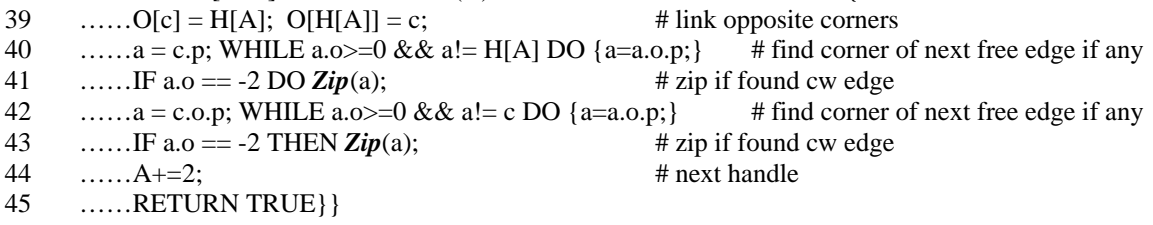

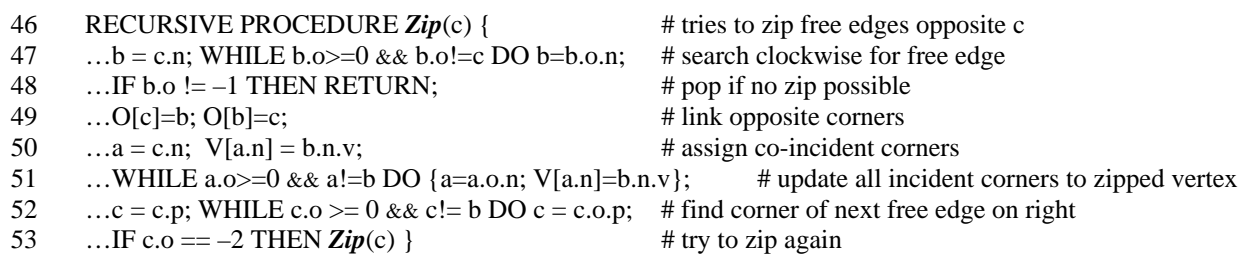

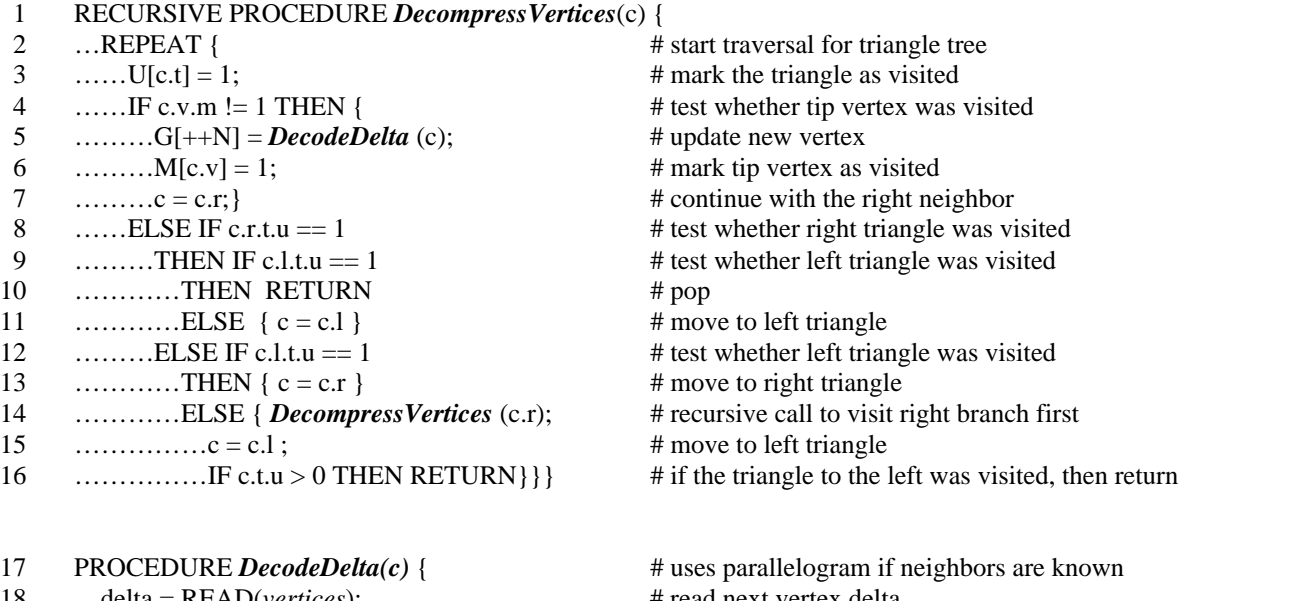

- 18 ...delta = READ(*vertices*); # read next vertex delta …IF c.o.v.m > 0 && c.p.v.m > 0 THEN RETURN (delta + (c.n.v.g+c.p.v.g-c.o.v.g)); # a, b, d known (case 1)
- 20 …IF c.o.v.m > 0 THEN RETURN (delta +  $(2$ \*c.n.v.g -c.o.v.g));  $\qquad$  # a, d known (case 2)
- 
- 
- 21 ...IF c.n.v.m > 0  $\&&c.p.v.m>0$  THEN RETURN (delta + (c.n.v.g +c.p.v.g)/2); # a, b known (case 3)
- 22 ... IF c.n.v.m > 0 THEN RETURN (delta + c.n.v.g);  $\#$  a is known (case 4)
- 23 ... IF c.p.v.m > 0 THEN RETURN (delta + c.p.v.g); # b is known (case 5)<br>24 ... RETURN (delta) } # no known neighbors
- …RETURN (delta) }